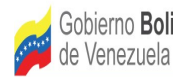

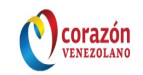

# **Plan del Proyecto**

# **Sistema EcoALBA-TCP[1](#page-0-0)**

### **Junio, 2013**

<span id="page-0-0"></span><sup>1</sup> Elaborado por el equipo: Sistema EcoALBA-TCP.

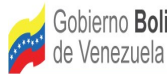

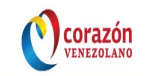

### **Plan del Proyecto**

En el plan del proyecto se indica el número de iteraciones a realizar durante el desarrollo de la aplicación. A cada iteración se le asocia un número determinado de funcionalidades de la aplicación, agrupadas en los distintos módulos a desarrollar.

#### **1. Cálculo de las Prioridades de Desarrollo de las Funcionalidades de la Aplicación**

En las siguientes siete (7) tablas, pertenecientes a cada uno de los módulos, se indica el cálculo de priorización de desarrollo para cada funcionalidad de la aplicación. Para realizar este cálculo se utiliza la siguiente formula:

(∑VRi para Fi ) \* PR + VFi \* PF,

donde, VRi representa el valor de impacto en el desarrollo de cada riesgo asociado a Fi;

Fi representa la funcionalidad para la cual se está calculando la prioridad de desarrollo;

Vfi representa el valor que la comunidad de usuarios asigna a la funcionalidad dependiendo de la prioridad con la cual la requiera;

PR y PF representan los factores riesgo y funcionalidad utilizados para realizar el cálculo ponderado de priorización de desarrollo. A estos factores se les debe asignar valores comprendidos entre 0 y 1. El valor asignado a cada factor dependerá de la importancia que adquieran estos para el desarrollo de la aplicación. La suma de ambos factores debe ser 1.

Valores asignados a los factores riesgo y funcionalidad:

- $PF = 0.75$
- PR=  $0,25$

#### **Tabla 1. Funcionalidades del Módulo de Usuarios y Seguridad.**

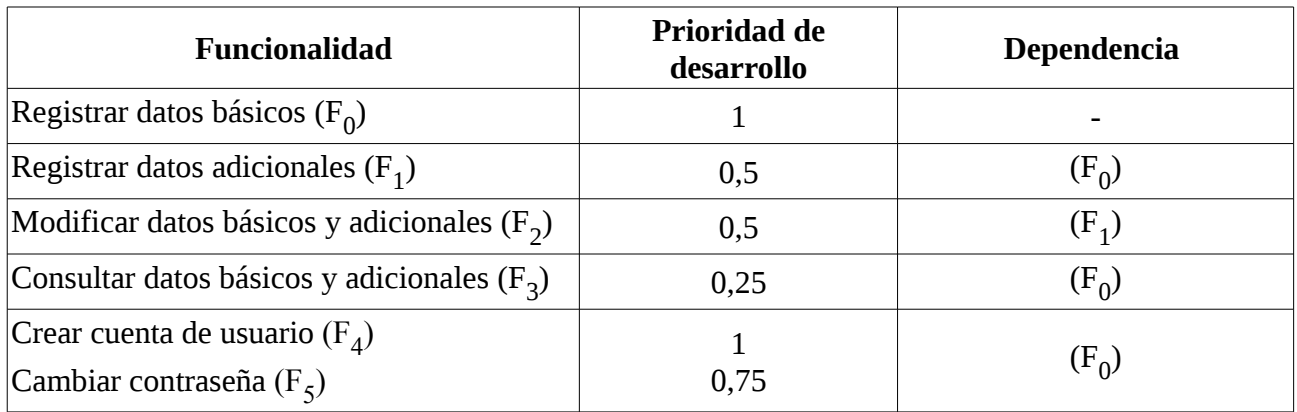

Gobierno Bolivariano | Ministerio del Poder Popular Fundación Centro Nacional de Desarrollo corazón de Venezuela para Ciencia, Tecnología e Innovación e Investigación en Tecnologías Libres (CENDITEL) Regenerar contraseña (F<sub>6</sub>) ) and  $1$  (F<sub>0</sub>  $(F_0)$ Activar cuentas  $(F_7)$ ) and  $\begin{array}{|c|c|c|c|c|}\n\hline\n1 & 1 & \hline\n\end{array}$ Deshabilitar cuentas  $(F_8)$ ) and  $0,5$  -

#### **Tabla 2. Funcionalidades del Módulo para Gestionar el Mapa Interactivo EcoALBA-TCP.**

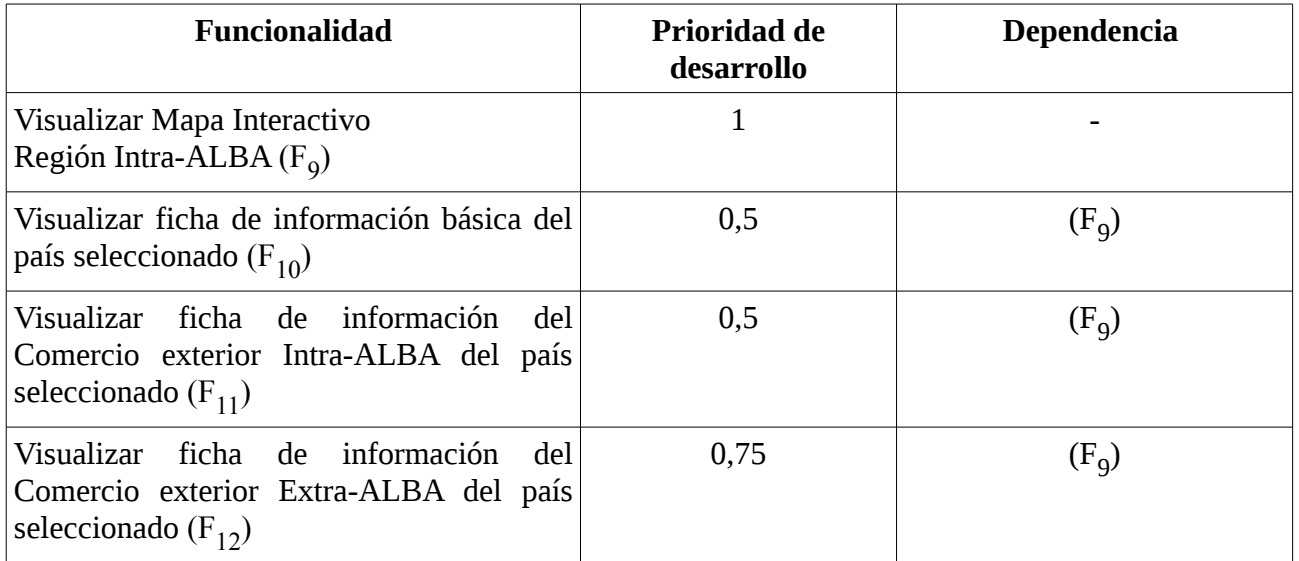

#### **Tabla 3. Funcionalidades del Módulo para Gestionar carga de la información relacionada con la Producción Nacional.**

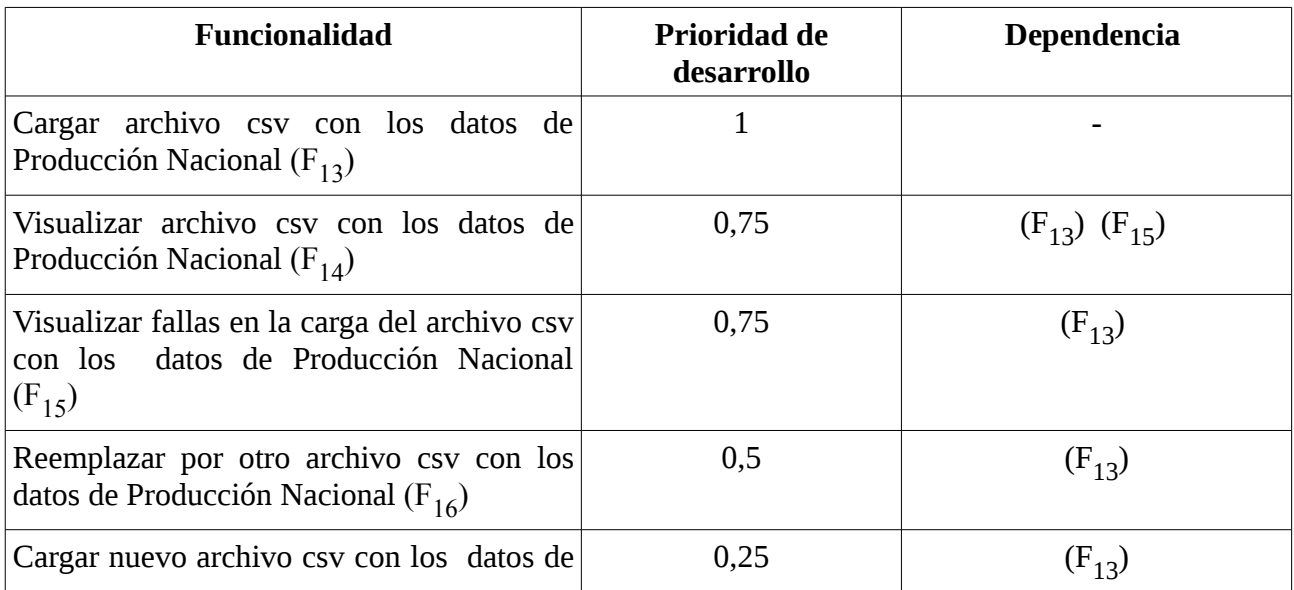

de Venezuela

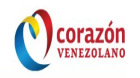

Producción Nacional (F<sub>17</sub>)

#### **Tabla 4. Funcionalidades del Módulo para Gestionar carga de la información de la exportación de cada país de la ALBA.**

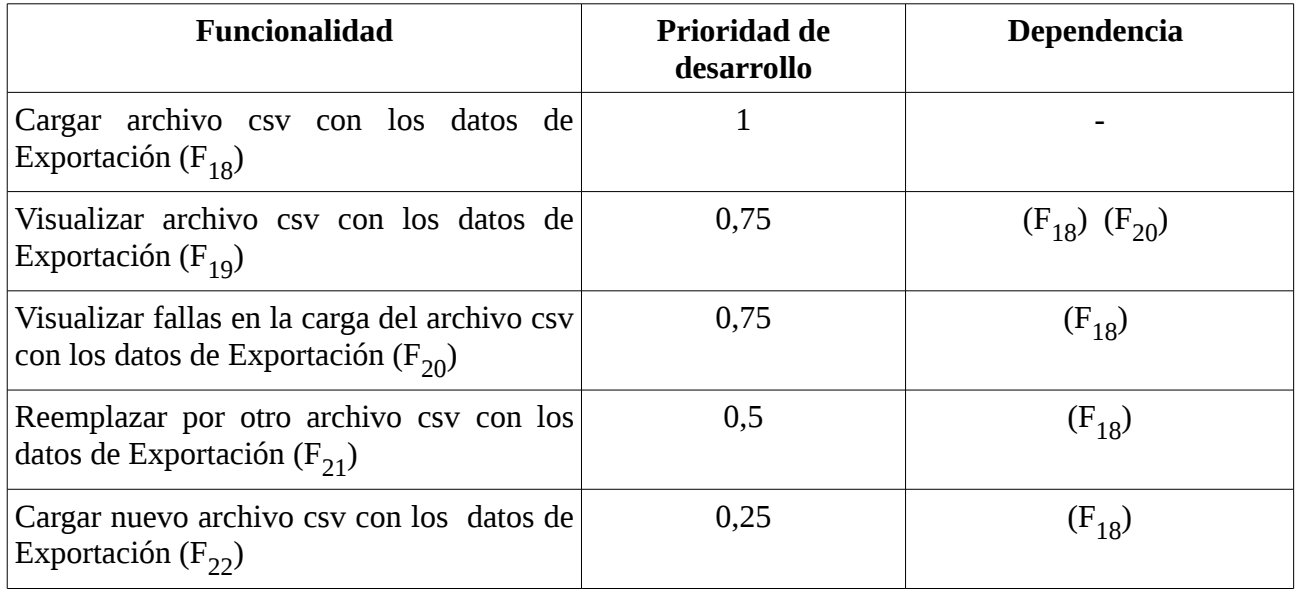

#### **Tabla 5. Funcionalidades del Módulo para Gestionar carga de la información de la importación de cada país de la ALBA.**

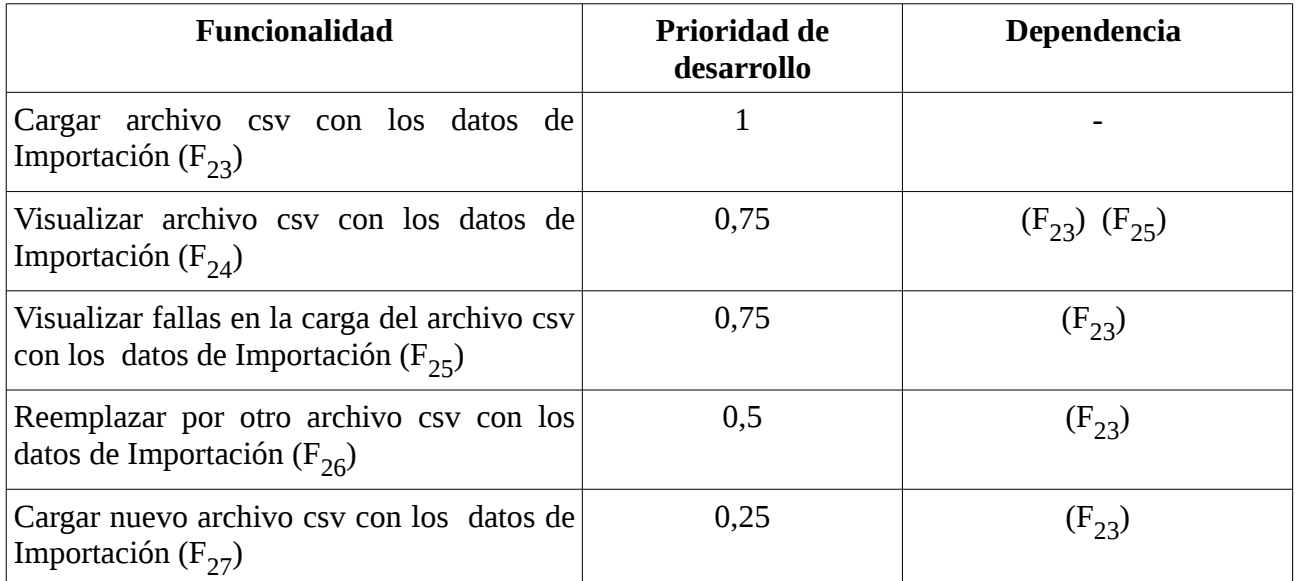

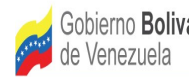

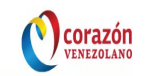

#### **Tabla 6. Funcionalidades del Módulo para Gestionar filtros y reportes.**

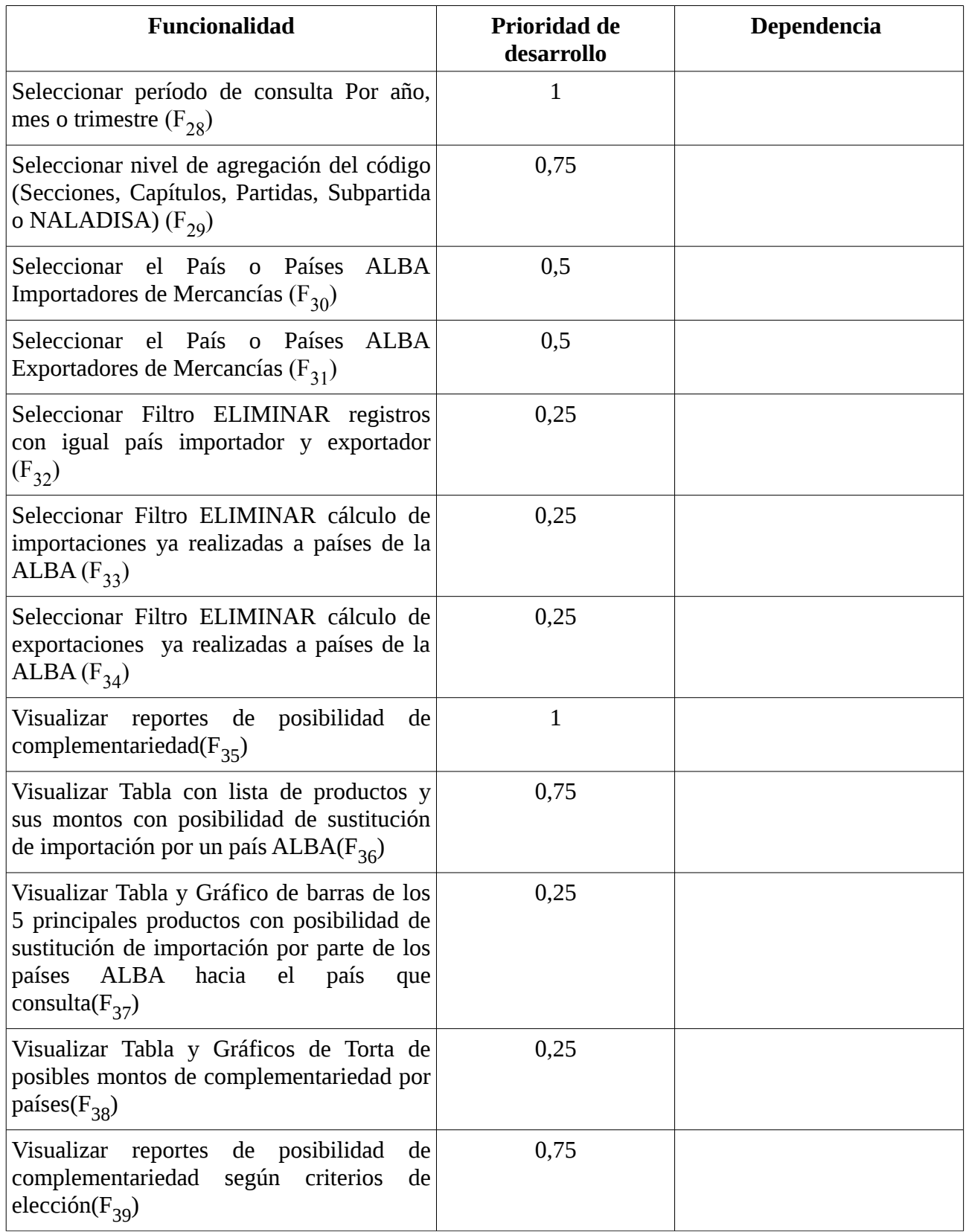

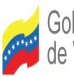

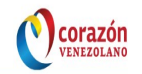

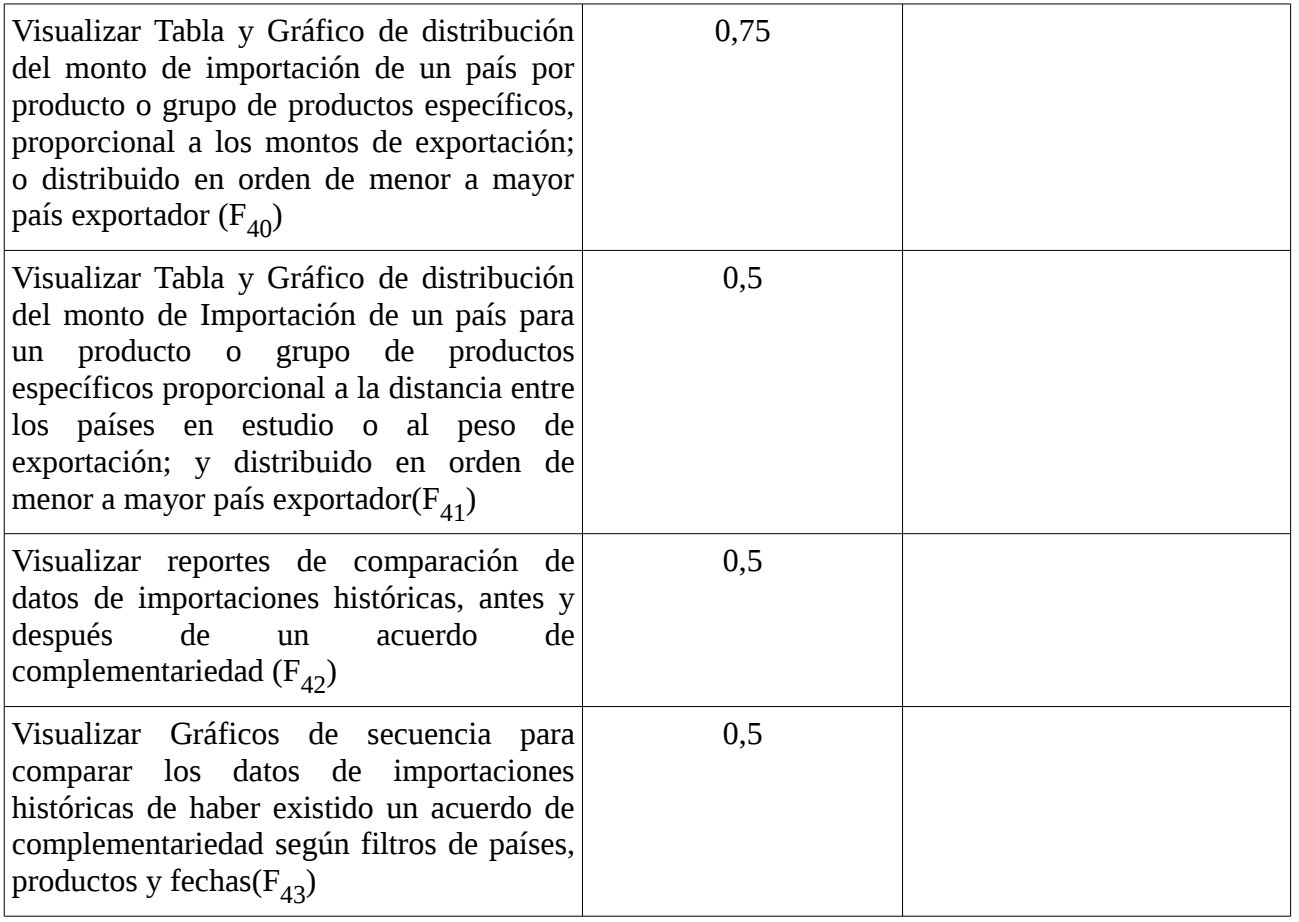

#### **Tabla 7. Funcionalidades del Módulo para Gestionar visualización de la complementariedad económica entre los países en estudio.**

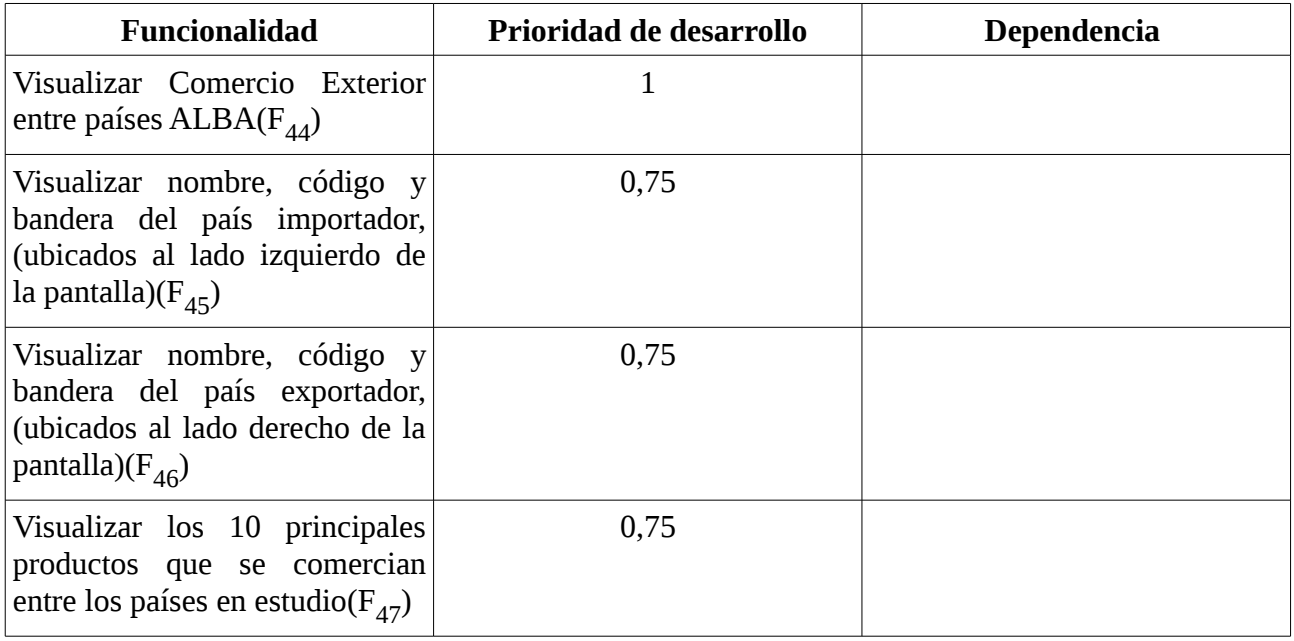

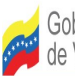

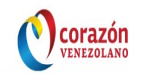

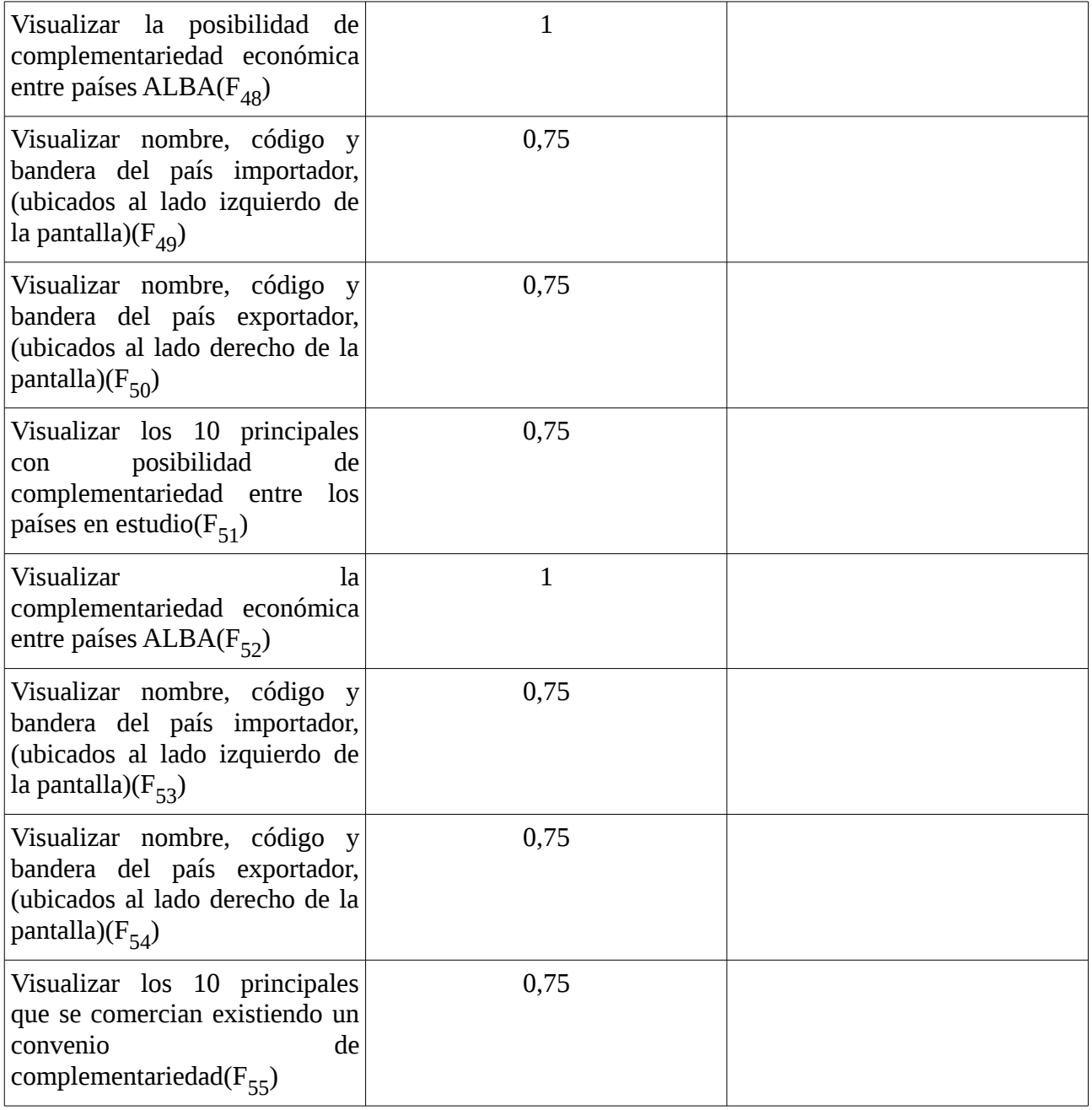

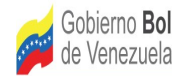

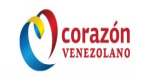

#### **2. Cronograma de Desarrollo del proyecto**

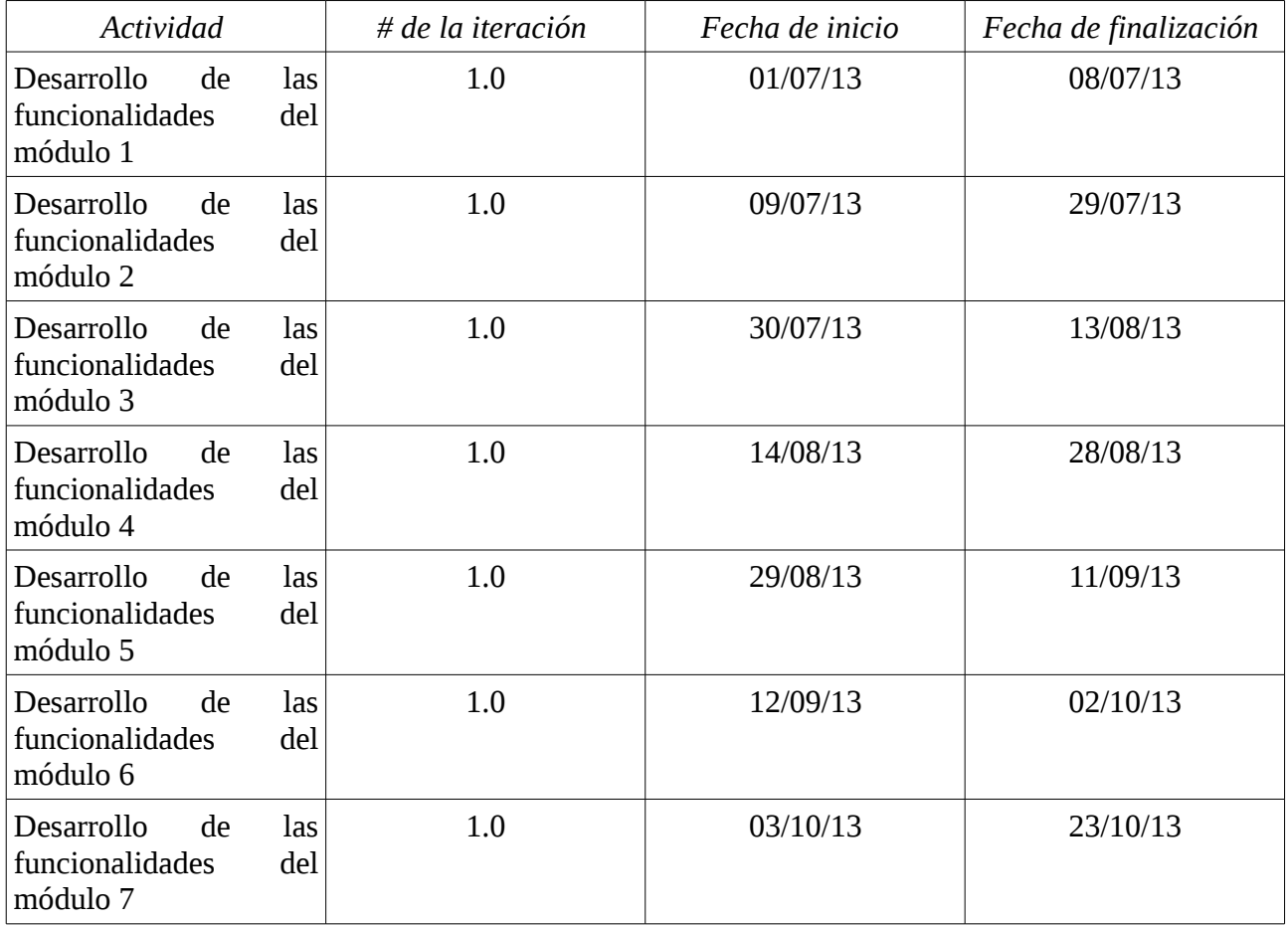